[Shintaro Kaminaka](https://jp.community.intersystems.com/user/shintaro-kaminaka) · 2020 11 27 5m read

[Open Exchange](https://openexchange.intersystems.com/package/iris-explorer)

## **IRIS API Explorer**

InterSystems IRIS 2019  $API$ OpenAPI Initiative https://www.openapis.org/ API https://github.com/OAI/OpenAPI-Specification bttps://github.com/OAI/OpenAPI-Specification OAS REST API **REST API OF ORIGINAL SECOND REST API**  $\mathsf{OpenAPI}$ 低レベルのプログラミングに対するインターフェース記述と同様に、OpenAPI InterSystems InterSystems IRIS API  $\mathsf{API}$ Swagger Editor JSON OAS API を設計して実装する準備ができたら、OAS 仕様を使用してサーバーサイドの API InterSystems IRIS 2019.1 **CONSTREST**  $AP1$  $\bullet$  operationId)  $\bullet$  the variable  $\bullet$  operationId InterSystems IRIS REST USER>do ^%REST REST Command Line Interface (CLI) helps you CREATE or DELETE a REST application Enter an application name or (L)ist all REST applications (L): acmeapi REST application not found: acmeapi Do you want to create a new REST application? Y or N (Y): File path or absolute URL of a swagger document. If no document specified, then create an empty application. OpenAPI 2.0 swagger: C:\myspec\acme.swagger.json OpenAPI 2.0 swagger document: C:\myspec\notification.swagger.json Confirm operation, Y or N (Y): -----Creating REST application: acmeapi-----CREATE acmeapi.spec GENERATE acmeapi.disp CREATE acmenapi.impl REST application successfully created.

Create a web application for the REST application? Y or N (Y): Specify web application name. Default is /csp/api/acme

Web application name:  $\&$ sp/api/acme/v1 -----Deploying REST application: acmeapi-----Application acmeapi deployed to  $\&$ sp $\&$ pi $\&$ cme $\&$ 1 現時点では、REST API を作成する際に API の土台の構築に使用できるのは **OpenAPI 2.0** Swagger  $3$ **.spec:** Swagger XData OpenAPI **.disp**: CSP 7 **.disp:** CSP 7 .disp: CSP.REST 2Data UrlMap  $\lambda$  telier  $\lambda$ **.impl**: 必要なすべての署名メソッドを定義するクラスです。 API  *すでに開発済みの API がある場合* InterSystems API API  $API$  InterSystems IRIS 2018.1 で、Swagger トラックの REST トラック Open API oas the state of the interSystems IRIS The Swagger  $\Delta$  PI extended a positive extension approximately  $\Delta$  PI extended approximately  $\Delta$  HTTP GET http://: /api/mgmnt/  $\begin{bmatrix} \phantom{-} \end{bmatrix}$ ..., { "name": "/csp/petstore/v2", "dispatchClass": "petstore.disp", "namespace": "USER", "resource": "", "swaggerSpec": "/api/mgmnt/v1/USER/spec/csp/petstore/v2", "enabled": true } ] API Swagger swaggerSpec URL HTTP GET swagger API 例: "x-ISCServiceMethod": "getPetById", api/mgmnt API / / HTTP POST to  $\Delta$ pi/mgmnt $\sqrt{2}/\sqrt{2}$ HTTP GET to /api/mgmnt/v2// HTTP DELETE to /api/mgmnt/v2//

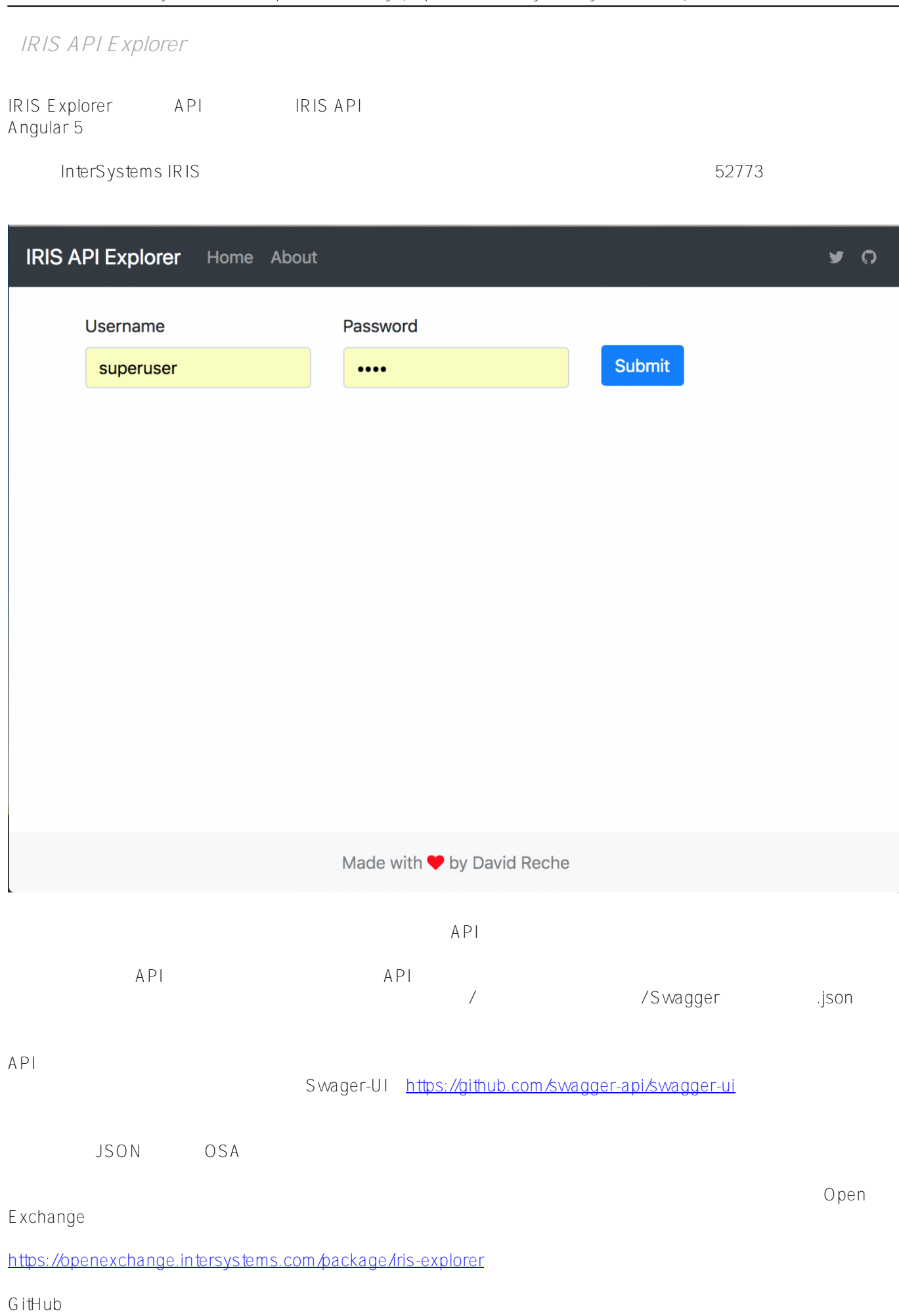

<https://github.com/drechema/iris-explorer>

[#Angular](https://jp.community.intersystems.com/tags/angular) [#API](https://jp.community.intersystems.com/tags/api) [#REST API](https://jp.community.intersystems.com/tags/rest-api) [#InterSystems IRIS](https://jp.community.intersystems.com/tags/intersystems-iris) InterSystems Open Exchange

URL:[https://jp.community.intersystems.com/post/iris-api-explorer-%E3%82%A2%E3%83%97%E3%83%A](https://jp.community.intersystems.com/https://jp.community.intersystems.com/post/iris-api-explorer-%E3%82%A2%E3%83%97%E3%83%AA%E3%82%B1%E3%83%BC%E3%82%B7%E3%83%A7%E3%83%B3) [A%E3%82%B1%E3%83%BC%E3%82%B7%E3%83%A7%E3%83%B3](https://jp.community.intersystems.com/https://jp.community.intersystems.com/post/iris-api-explorer-%E3%82%A2%E3%83%97%E3%83%AA%E3%82%B1%E3%83%BC%E3%82%B7%E3%83%A7%E3%83%B3)